<span id="page-0-1"></span>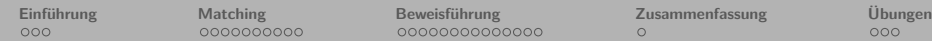

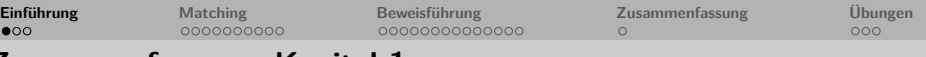

# **Zusammenfassung: Kapitel 1**

Wir haben die Grundlagen und Anwendungsgebiete von Prolog kennengelernt.

- **Keywords**: Programmierparadigma, deklaratives Programmieren, Wissensbasis (Klauseln), Klauseln (Fakten, Regeln, Anfragen), Regeln (Regelkopf, Regelkörper), Prädikate, Terme (einfach und zusammengesetzt), Atome, Zahlen, Variablen, komplexe Terme (Funktor, Argument, Stelligkeit), Konjunktion, Disjunktion.
- **Wichtig**: Das deklarative Programmierparadigma von Prolog muss man verstehen.

Prolog lernt man wie alle Programmiersprachen nur durch Programmieren!

• **Ausblick Kapitel 2**: Wie löst Prolog Anfragen? (Matching und Beweisführung)

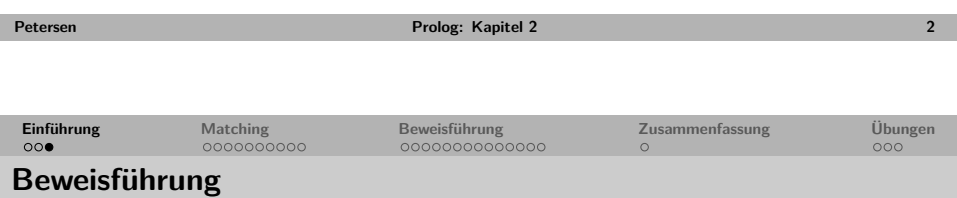

- Um eine Zielklausel zu beweisen, versucht Prolog die Klausel mit den in der Wissensbasis gegebenen Fakten und Regelköpfen zu **matchen** oder zu **unifizieren**.
- Wenn die Anfrage Variablen enthält muss eine gültige **Variablenbelegung** (**matching**) gefunden werden.
- <span id="page-0-0"></span>• Das Prinzip der automatischen Beweisführung von Prolog basiert auf dem Prinzip der **Unifikation** (**unification**) und des automatischen **Rücksetzens** (**backtracking**).

# **Prolog**

# **2. Kapitel: Matching und Beweisführung**

Dozentin: Wiebke Petersen

Kursgrundlage: Learn Prolog Now (Blackburn, Bos, Striegnitz)

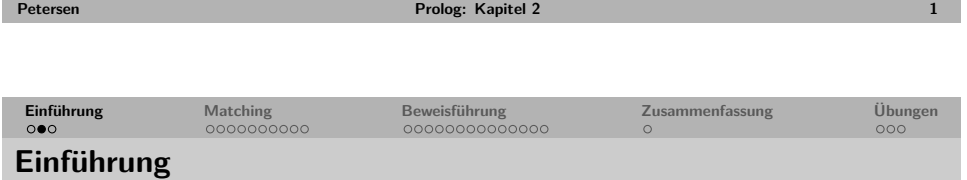

- Prolog versucht Anfragen mittels Klauseln (Fakten und Regeln) einer Wissensbasis logisch abzuleiten bzw. zu beweisen.
- Dabei wird geprüft ob das Ziel einer Anfrage (die Zielklausel) eine logische Konsequenz der Programmklauseln (Wissensbasis) ist bzw. ob sich eine Anfrage des Benutzers gegeben als Zielklausel auf Grundlage der Programmklauseln beweisen lässt.
- Das Prinzip wird automatische **Beweisführung** (**proof search**) genannt und beschreibt den Ansatz den Prolog bei der Suche bzw. Beantwortung von Anfragen verfolgt.

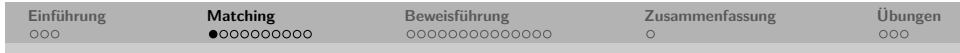

# **Das Matching bzw. die Unifikation**

- Beim Matching handelt es sich um eine Operation, die zwei Terme miteinander vergleicht bzw. prüft ob diese durch eine geeignete Variablenbelegung gleichgesetzt (unifiziert) werden können.
- Das Matching ist ein Teil der automatischen Beweisführung. Es gibt jedoch auch das eingebaute Prädikat (auch **Unifikationsoperator** genannt) =, welches zwei Terme matcht.

# **Matchingregel**

Zwei Terme matchen genau dann, wenn sie gleich sind oder wenn sie Variablen beinhalten, die so belegt werden können, dass die beiden Terme gleich werden.

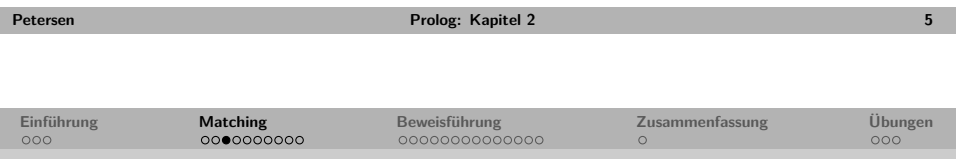

# **[M](#page-0-0)atchi[ng](#page-1-0) [einf](#page-2-0)[ac](#page-3-0)her [Te](#page-3-0)[r](#page-4-0)[m](#page-3-0)[e](#page-4-0)[: V](#page-5-0)[aria](#page-6-0)blen**

- Wenn einer der Terme eine Variable ist, dann kann die Variable mit dem anderen Term belegt werden und beide Terme matchen.
- Dies funktioniert unabhängig davon, ob der andere Term einfach oder komplex ist.
- Besteht die Anfrage aus mehr als einer elementaren Zielklausel, muss zusätzlich die Variablenbelegung aller Elementarklauseln kompatibel sein.

```
?- =(\text{mag} \text{spinat}(\text{popeye}), \text{X}).X=mag_spinat(popeye).
?- X=Y, X=popeye.
X = \text{popey}e,
Y = popeye.
?- X=popeye, X=pluto.
false.
```
# **Einführung Matching Beweisführung Zusammenfassung Übungen**

# **Matching einfacher Terme: Konstanten**

Zwei Konstanten matchen genau dann, wenn sie gleich sind.

```
?- =(popeye,popeye).
true.
?- =(popeye,'Popeye').
false.
? - = (popeye, 'popeye').true.
? - = (12,12).
true.
? - = (12, '12').
```
Das Prädikat = kann auch in der Infixnotation genutzt werden:

?- regen = schnee. false.

**Petersen Prolog: Kapitel 2 6**

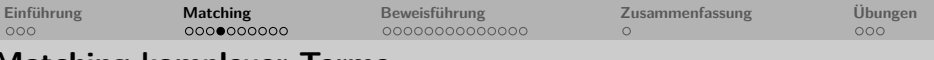

### **Matching komplexer Terme**

Komplexe Terme matchen genau dann wenn:

- **1** die Terme den gleichen Funktor und dieselbe Stelligkeit haben **und**
- **2** alle korrespondierenden Argumente matchen **und**
- **3** die Variablenbelegungen miteinander kompatibel sind.

```
?- kill(shoot(gun), Y) = kill(X, stab(knife)).X =shoot(gun),
Y = stab(knife).
?- kill(shoot(gun), stab(knife)) = kill(X, stab(Y)).X =shoot(gun),
V = knife.
?- \text{mag}(X, X) = \text{mag}(\text{popeve}, \text{pluto}).false.
```
<span id="page-1-0"></span>Übung

**[Peters](#page-7-0)en Prolog: Kapitel 2 7**

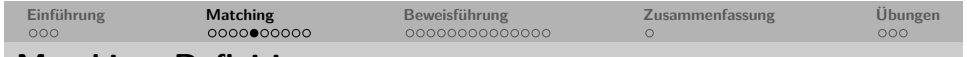

### **Matching: Definition**

Seien term1 und term2 zwei Terme.

- **1** Wenn term1 und term2 Konstanten sind, matchen sie genau dann, wenn sie das gleiche Atom oder die gleiche Zahl sind.
- **2** Wenn term1 eine Variable ist, dann matchen term1 und term2. Die Variable term1 wird dann mit dem Term (term2) instantiiert (analog für den Fall, dass term2 eine Variable ist).
- **3** Wenn term1 und term2 komplexe Terme sind, dann matchen sie genau dann, wenn:
	- die Terme den gleichen Funktor und dieselbe Stelligkeit haben **und**
	- alle korrespondierenden Argumente matchen **und**
	- die Variablenbelegungen miteinander kompatibel sind.

Wenn keine der drei Gegebenheiten zutrifft, matchen die beiden Terme nicht.

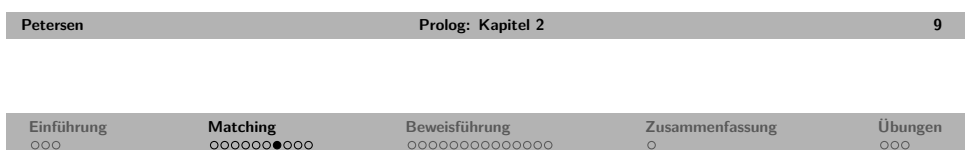

# **[P](#page-0-0)rolog-[Ma](#page-1-0)[tch](#page-2-0)[in](#page-3-0)g vs. [St](#page-3-0)[an](#page-4-0)[dar](#page-5-0)[dun](#page-6-0)ifikat[ion](#page-7-1)**

### zyklische Anfrage:

#### ?-  $\text{vater}(X) = X$ .

In der Auswertung dieser Anfrage unterscheidet sich das Matching von Prolog von der Standardunifikation:

### **Antwort der Standardunifikation**

Die Terme matchen **nicht**. Egal mit was man die Variable X belegt (z.B. X=vater(vater(lena)), hat der linke Term immer eine Klammerungsebene mehr als der rechte Term.

Standardunifikationsalgorithmen sind pessimistisch und prüfen vor jeder Unifikation, ob die zu unifizierenden Terme einen Zyklus aufbauen (occurs check).

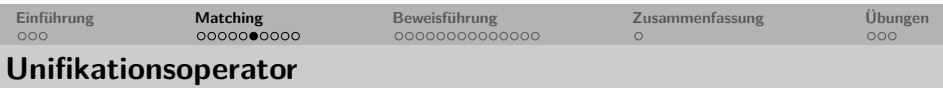

Neben dem Unifikationsoperator

sonne = regen. =(sonne,regen).

gibt es auch den negierten Unifikationsoperator

sonne  $\leq$  regen. \=(sonne,regen).

Der Operator \=/2 gelingt genau dann, wenn der Unifikationsoperator =/2 scheitert.

Übung

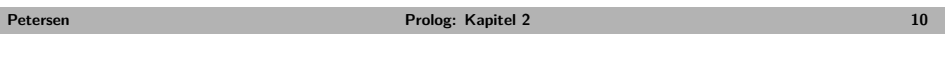

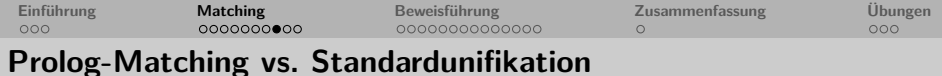

### zyklische Anfrage:

?-  $\text{vater}(X) = X$ .

In der Auswertung dieser Anfrage unterscheidet sich das Matching von Prolog von der Standardunifikation:

### **Antwort von Prolog**

Die Antwort hängt ab von der Prologimplementierung. Ältere Implementierungen erzeugen Auskünfte wie

Not enough memory to complete query!.

Neuere Implementierungen wie SWI-Prolog matchen die beiden Terme:

```
?- \text{water}(X) = X.
X=vater(X)
```
<span id="page-2-0"></span>Da Matching so zentral für Prolog ist und so häufig passiert ist Prolog optimistisch und erwartet, dass es nicht mit gefährlichen, sprich zyklischen Strukturen gefüttert wird.

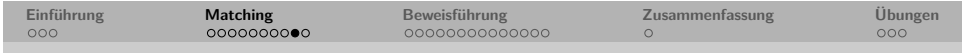

# **Interne Repräsentation zyklischer Strukturen**

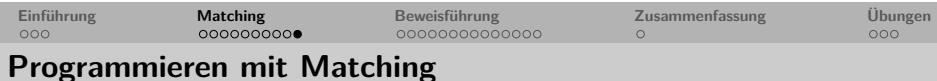

Betrachte den trace zu den folgenden Anfragen:

```
? - X = \text{vater}(X), Y=X.
?- X = \text{mag}(X, Y), Y=X.
```
Der Tracemodus wird mit trace. ein- und mit notrace. ausgeschaltet.

Vermeiden Sie bei der Proglogprogrammierung solche zyklischen Definitionen!

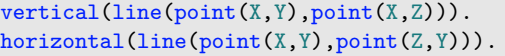

Was definiert diese Wissensbasis?

Einige Anfragen:

- ?-  $vertical(line(point(1,3),point(1,8))).$
- ?- horizontal(line(point(1,3),point $(4, Y)$ )).
- ?- horizontal(line(point(1,3), point( $Z$ ,3))).
- ?- horizontal(line(point(1,3), point( $(Z,4)$ )).
- ?- horizontal $(\text{line}(\text{point}(1,3), P))$ .

 $\rightarrow$  Übung

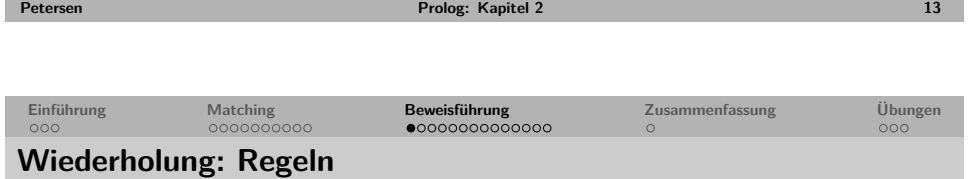

Regelform in Prolog:

ich\_muede:- abend, dunkel. Konklusion ← Prämisse UND Prämisse

abend, dunkel  $\rightarrow$  ich muede Wenn es Abend ist und dunkel ist, dann bin ich müde.

# **Modus Ponens:**

abend.

dunkel.

ich muede:- abend, dunkel.

[i](#page-0-1)ch muede.

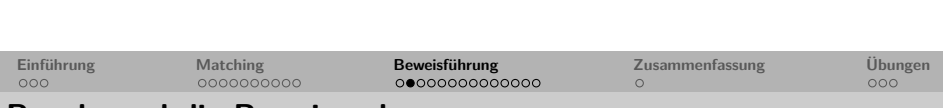

**Petersen Prolog: Kapitel 2 14**

# **Regeln und die Beweissuche**

- Angenommen die Wissensbasis enthält eine Regel  $B A$  (d.h. wenn A gilt, dann gilt auch B.) und es soll B bewiesen werden.
- <span id="page-3-0"></span>• Beweissuche:
	- **1 B** soll bewiesen werden (es erfolgt eine Anfrage zu **B**).
	- **2** Matcht ein Fakt oder der Kopf einer Regel aus der Wissensbasis mit **B**?
	- **3** Ja und die Regel besagt das **B** wahr ist, wenn **A** auch wahr ist.
	- **4** Kann **A** bewiesen werden?
	- **5** Wenn **A** mit einem Fakt aus der Wissensbasis matcht (d.h. **A** ist wahr), so folgt, dass auch die Anfrage nach **B** wahr ist.

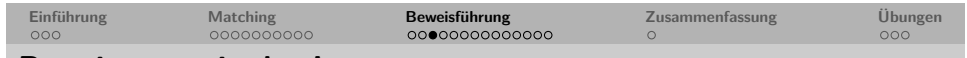

# **Beweisstrategie des Interpreters**

- Anfrage gilt als zu beweisende **Behauptung**.
- **Head-Matching**: Anfrage **unifiziert** mit Kopf einer Klausel (also mit linker Regelseite oder Fakt).
- Unifikation liefert **Variablenbelegungen**.
- Klauselrumpf wird bewiesen.
- Alternative Lösungen über **Backtracking**.
- Reihenfolge der **Suchraumtraversierung**: **top-down depth-first left-to-right**

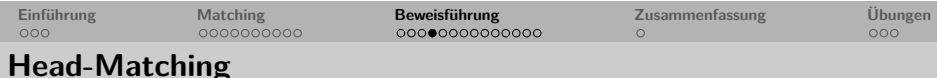

Ein Prädikat aus einer Anfrage muß mit dem Kopf einer Klausel unifizierbar sein.

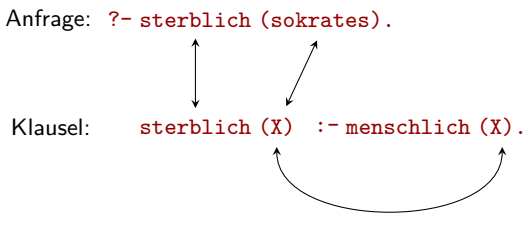

Variableninstanziierung: X=sokrates Neue Anfrage: ?- menschlich(sokrates).

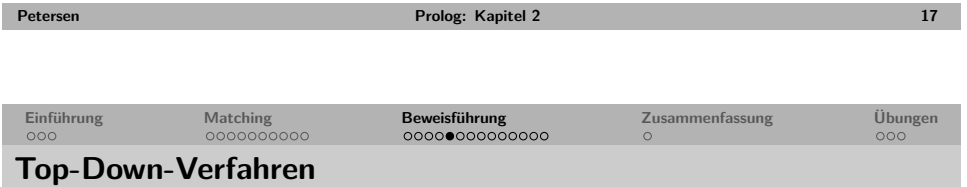

- Das Head-Matching wird im top-down- Verfahren durchgeführt.
- Der Interpreter durchsucht die Datenbasis von oben nach unten, um passende Klauseln für einen Beweis zu finden.

```
mag_spinat(popeye).
hat_trainiert(garfield).
ist_stark(X) :- hat_trainiert(X).
ist\_stark(X) :- mag_spinat(X).
```
Was ist die erste Antwort auf die Frage:

?- ist  $stark(X)$ .

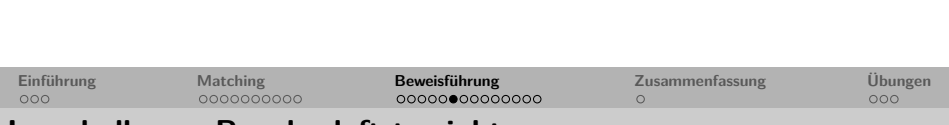

**Petersen Prolog: Kapitel 2 18**

# **Innerhalb von Regeln: left-to-right**

- Regelrümpfe werden von links nach rechts bewiesen (left-to-right).
- Erst wenn ein Beweis für das i-te Prädikat im Rumpf gefunden ist, kann das i+1-te Prädikat bewiesen werden.

# Beispiel:

```
schwester(X, Y):-
    fem(X),
    geschwister(X,Y).
```
<span id="page-4-0"></span>Zunächst wird  $f_{em}(x)$ , dann geschwister(X, Y) bewiesen.

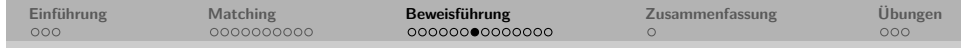

# **Backtracking: depth-first**

Backtracking kann durch zwei Ursachen ausgelöst werden:

- Der aktuelle Beweis ist in einer **Sackgasse**.
- Eine **alternative Lösung** soll berechnet werden.

In jedem Fall geht der Interpreter zur letzten Verzweigung im Beweisbaum zurück, an der noch Alternativen offen waren (depth-first).

```
mag spinat(popeye).
hat trainiert(garfield).
ist stark(X) :- hat trainiert(X).
ist_stark(X) :- mag_spinat(X).
```
Betrachte die folgenden Anfragen im Tracemodus:

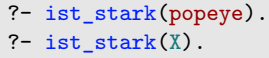

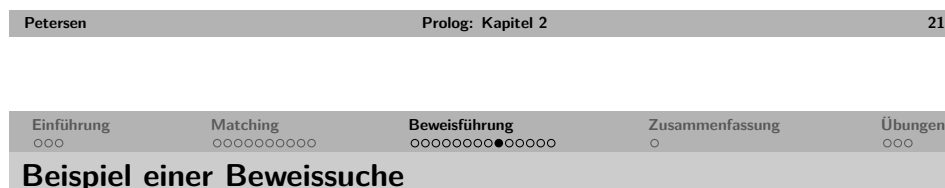

• Beweissuche für die Anfrage: hund(pluto).

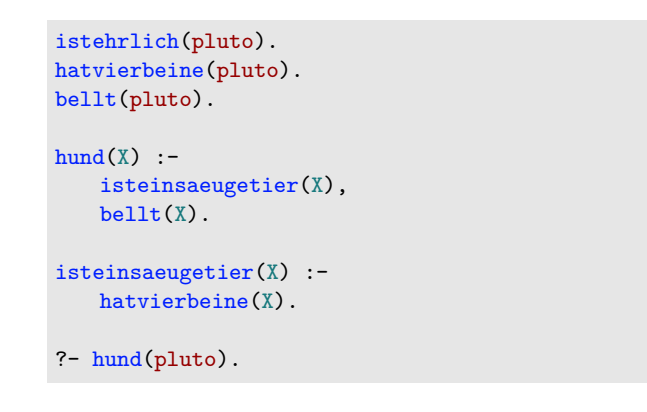

# **Beweisführung: Zusammenfassung**

- Die Beweisführung in Prolog erfolgt durch die Strategie der Tiefensuche.
- Teilziele einer Anfrage werden von links nach rechts bearbeitet.
- Für jedes Teilziel wird die erste Klausel (von oben nach unten) ausgewählt.
- Ist die Klausel ein Fakt, versucht Prolog die Anfrageklausel mit dem Fakt zu matchen. Gelingt dies, so ist das Teilziel bewiesen.
- Ist die Klausel eine Regel, versucht Prolog das Teilziel mit dem Regelkopf zu matchen. Gelingt dies, so versucht Prolog den Regelkörper zu beweisen (der Regelkörper ersetzt das Teilziel). Gelingt dies auch, so ist die Anfrageklausel bewiesen.
- Sollte die Beweisführung aufgrund einer unmöglichen Unifikation scheitern, springt Prolog zu dem letzten Punkt zurück, an dem eine Entscheidung getroffen wurde (Backtracking).
- Beim Backtracking werden die gemachten Variablenbindungen aufgehoben und nach einer alternativen Klausel gesucht.
- Findet Prolog keinen Fakt und keine Regel mit dem die Anfrage bewiesen werden kann, so wird false zurückgegeben.

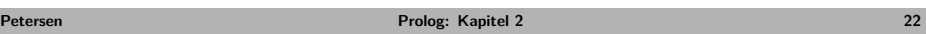

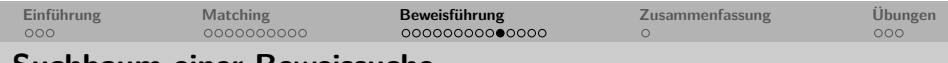

# **Suchbaum einer Beweissuche**

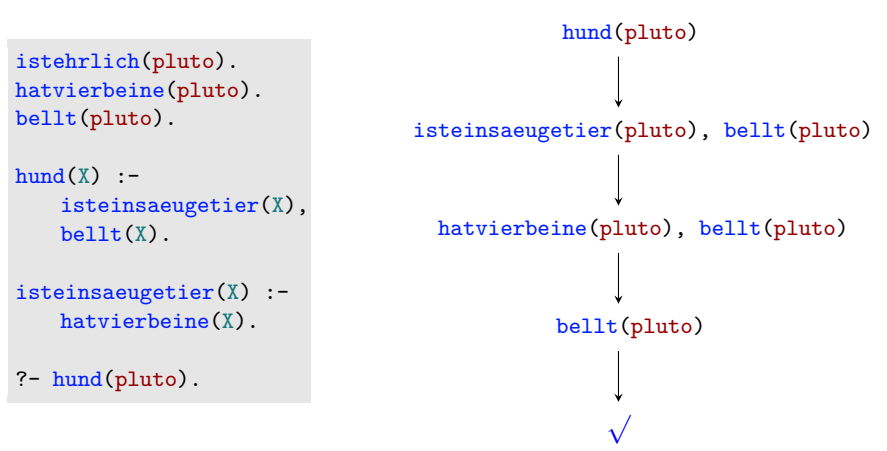

<span id="page-5-0"></span>Warum sagt man das Prolog die Strategie Tiefensuche anwendet?

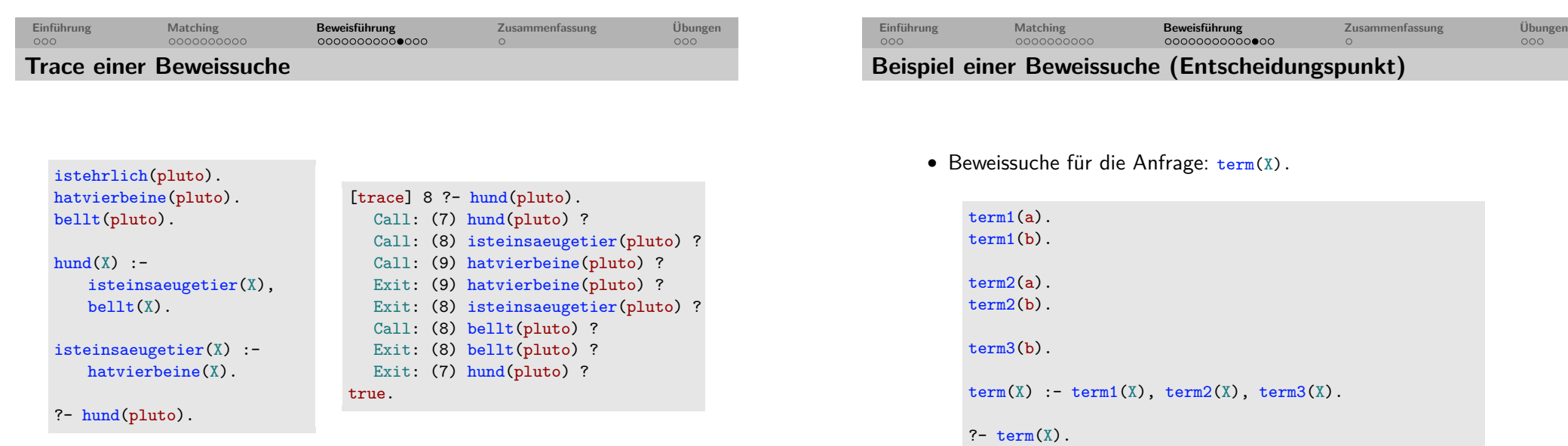

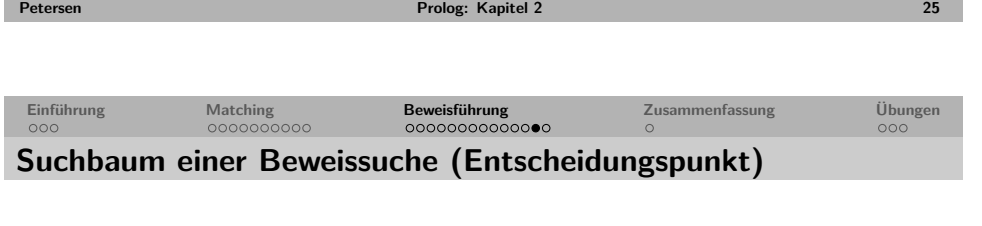

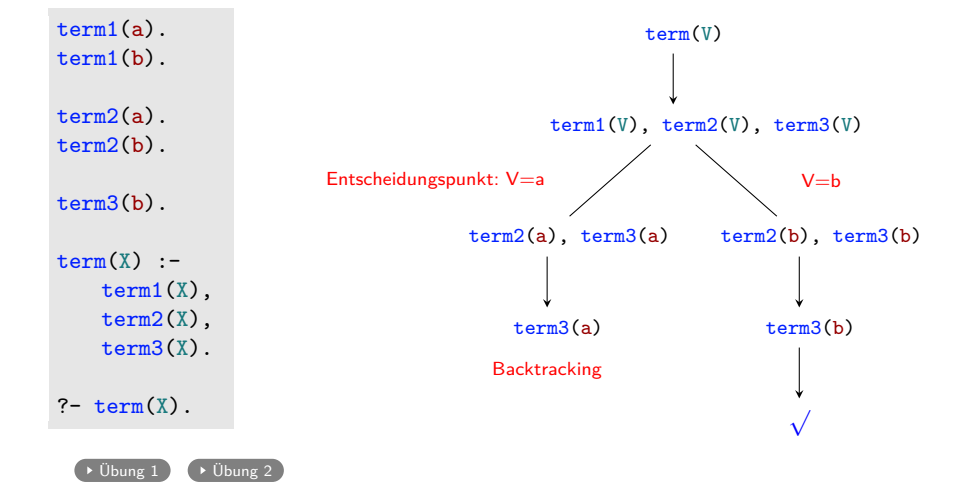

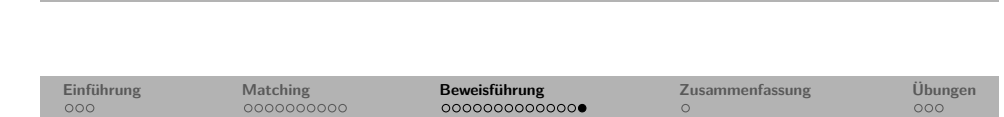

**Petersen Prolog: Kapitel 2 26**

# **Beweissuche: Entscheidungspunkt**

<span id="page-6-0"></span>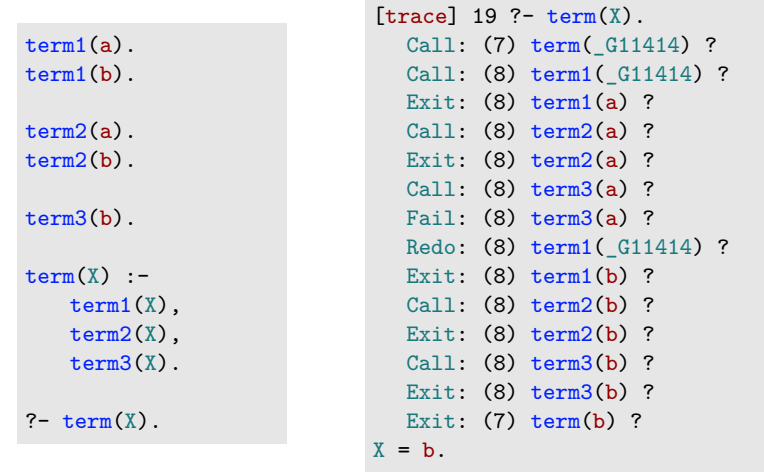

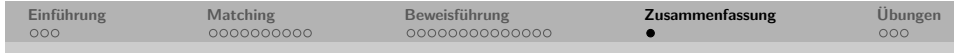

# **Zusammenfassung: Kapitel 2**

Wir haben gelernt wie komplexe Strukturen durch Matching in Prolog aufgebaut werden können und wie die Beweisführung in Prolog funktioniert.

- **Keywords**: Beweisführung, Beweisstrategie (top-down, left-to-right, depth-first), Matching, Unifikation, Backtracking.
- **Wichtig**: Der Ablauf des Matchings und der Beweisführung (inkl. Backtracking) sind essentiell für die Programmierung in Prolog.
- **Ausblick Kapitel 3**: Rekursion

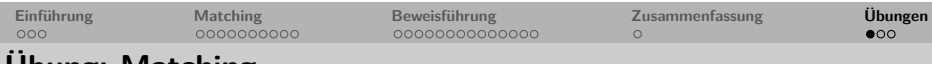

### **Übung: Matching**

Welche der folgenden Paare von Termen matchen?

- $1$  bread = bread 2 'Bread' = bread
- $3$  'bread' = bread
- 4 Bread = bread
- 5 bread = sausage
- $6$  food(bread) = bread
- $7 \text{ food(bread)} = X$
- $8 \text{ food}(X) = \text{food}(bread)$
- $9 \text{ food(bread, X)} = \text{food}(Y, \text{sausage})$
- 10  $food(bread, X, beer) = food(Y, sausage, X)$
- 11  $food(bread, X, beer) = food(Y, kahuna-burger)$
- 12  $f$ ood $(Y) = X$
- 13 meal(food(bread),drink(beer)) =  $mean(X, Y)$
- 14  $\text{real}(\text{food}(\text{bread}), X) = \text{real}(X, \text{drink}(\text{beer}))$

#### zurück

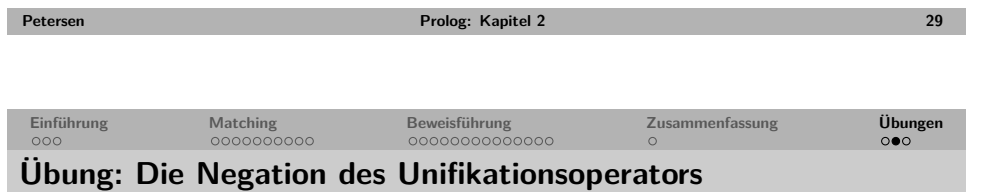

### Welche der folgenden Anfragen führen zu true.?

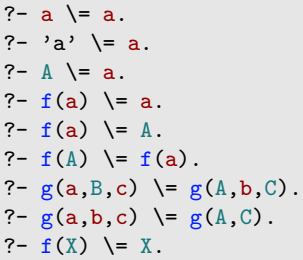

<span id="page-7-0"></span>zurück

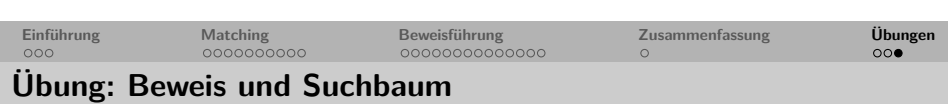

**Petersen Prolog: Kapitel 2 30**

Gegeben ist folgende Wissensbasis:

house elf(dobby). witch(hermione). witch(mcGonagall). witch(rita\_skeeter). wizard(goofy).  $magic(X):-house\_elf(X).$  $magic(X):-wizard(X).$  $magic(X):-width(X).$ 

Welche der folgenden Anfragen lassen sich beweisen, wie werden eventuelle Variablen belegt?

- 1 ?- magic(house\_elf).
- 2 ?- wizard(harry).
- 3 ?- magic(wizard).
- 4 ?- magic(mcGonagall).
- 5 ?- magic(Hermione).

Zeichne den Suchbaum für die 4. Anfrage. Gib alle Lösungen für die 5. Anfrage in der Reihenfolge an, in der sie Prolog ausgeben würde.

<span id="page-7-1"></span>

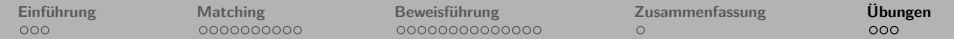

Bearbeiten sie auch die Aufgaben 2.3 und 2.4 aus "Learn Prolog Now!" (Übungssitzung).

**Petersen Prolog: Kapitel 2 33**